## **Table of Contents**

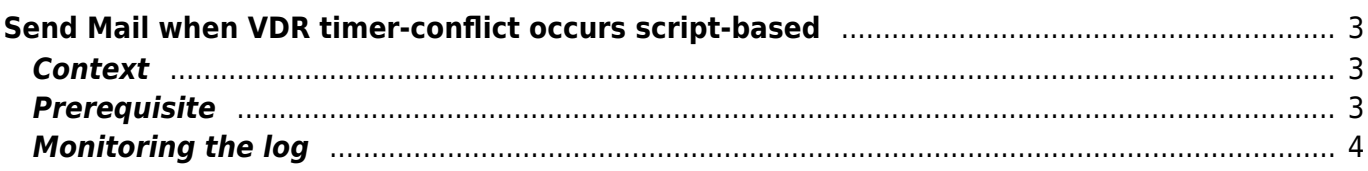

# <span id="page-2-0"></span>**Send Mail when VDR timer-conflict occurs script-based**

• Send Mail when VDR timer-conflict occurs.

### <span id="page-2-1"></span>**Context**

### **Problems:**

- I'm using my vdr without a client and without OSD.
- I doesn't find a pleasant possibility to send a mail when a conflict occurs.
- By using epgsearch, a conflict could arise without noticing.
- A existing Perl script wasn't possible to use for me because I have installed postfix and mailx not sendmail.

### <span id="page-2-2"></span>**Prerequisite**

All logs produced by vdr are collected by syslog-ng into a single file so that can be analysed.

### **Syslog-ng.conf (part of it):**

```
#vdr
log########################################################################
##
filter f_vdr {
   program(".*vdr.*");
   };
destination d_vdr {
   file("/data/syslog/vdr/$YEAR-$MONTH/vdr.log.$DAY"
  owner(root) group(root) perm(0644) dir_perm(0755) create_dirs(yes));
   };
destination d_vdr02 {
   file("/data/syslog/vdr/$YEAR-$MONTH/$FACILITY/vdr.log.$DAY"
  owner(root) group(root) perm(0644) dir perm(0755) create dirs(yes));
   };
log {
  source(s all);
  filter(f vdr);
  destination(d vdr);
  destination(d vdr02);
   };
```
### <span id="page-3-0"></span>**Monitoring the log**

Every 30min, or something like that, vdr checks for timer-conflicts (It's a German System)

```
Apr 2 17:20:00 vdr: [6734] EPGSearch: timer conflict check started
Apr 2 17:20:00 vdr: [6718] info: 1 Timer-Konflikt(e)! Erster am 02.04
20:38. Anzeigen?
Apr 2 17:20:08 vdr: [6734] EPGSearch: timer conflict check finished
```
#### **Analysing the log isn't complicated:**

• mailx only works without additional options when [postfix](https://www.eanderalx.org/blog/linux/postfix) is configured properly

#### vdr timer konflikte.sh

```
#!/bin/bash
#########################
##vdr Timer-conflicts and send mail
##30.03.2010
#########################
LOGDATE=`date '+%Y-%m'`
DAY=`date '+%d'`
LOGFILE="/syslog/vdr/$LOGDATE/vdr.log.$DAY"
LOCKFILE="/tmp/timer_konflikt_$DAY.lock"
ACTFILE="/tmp/timer_konflikt.log"
DATE=`date '+%A %d. %b %Y %H:%M:%S'`
MAILTO="user@example.com"
SUBJECT="ALERT vdr Timer-conflict($DATE)"
###############################################################
/usr/bin/find /tmp/ -name *timer konflikt* -mtime +1 -exec \mathsf{r}\mathsf{m} -f \{\}\;
GREP=`/bin/grep "Timer-Konflikt" $LOGFILE`
# wenn grep was gefunden rückgabe = 0
if \left[ 5 \right] = 0 ]; then
     GREP=`/bin/grep "Timer-Konflikt" $LOGFILE | tail -1 | cut -d : -f
5-6`
         #GREP=`/bin/grep "Timer-Konflikt" $LOGFILE | tail -1 | cut -c
40-120`
     # check mail already send
     touch $ACTFILE
     touch $LOCKFILE
     echo $GREP > $ACTFILE
     /usr/bin/diff $ACTFILE $LOCKFILE > /dev/null
    if [ $? != 0 ]; then
         echo $GREP > $LOCKFILE
         TEXT="A Conflict in a Timer occured in the logfile.\nPleas
check.\n\n"
         TEXT="$TEXT$GREP"
         TEXT="$TEXT\n\nhttp://vdr.example.org"
     TEXT="$TEXT\nhttp://vdr.example.lan\n"
```

```
 TEXT="$TEXT \n\n\n\nYour faithful employee,\n\nyour vdr!"
         echo -e $TEXT | /usr/bin/mailx -s "$SUBJECT" $MAILTO
fi
rm -f $ACTFILE
```
From: <https://www.eanderalx.org/>- **EanderAlx.org**

Permanent link: **[https://www.eanderalx.org/linux/vdr\\_konflikt\\_mail?rev=1286396571](https://www.eanderalx.org/linux/vdr_konflikt_mail?rev=1286396571)**

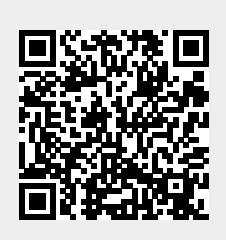

Last update: **06.10.2010 22:22**